# How to Register

## Faculty of Rehabilitation Medicine non-credit courses

### GO TO the UofA beartracks website at:

https://www.beartracks.ualberta.ca/

 $\begin{array}{ccccc}\n\mathbf{0} & \mathbf{0} & \mathbf{0}\n\end{array}$ 

 $\bullet$ 

 $\sqrt{2}$ 

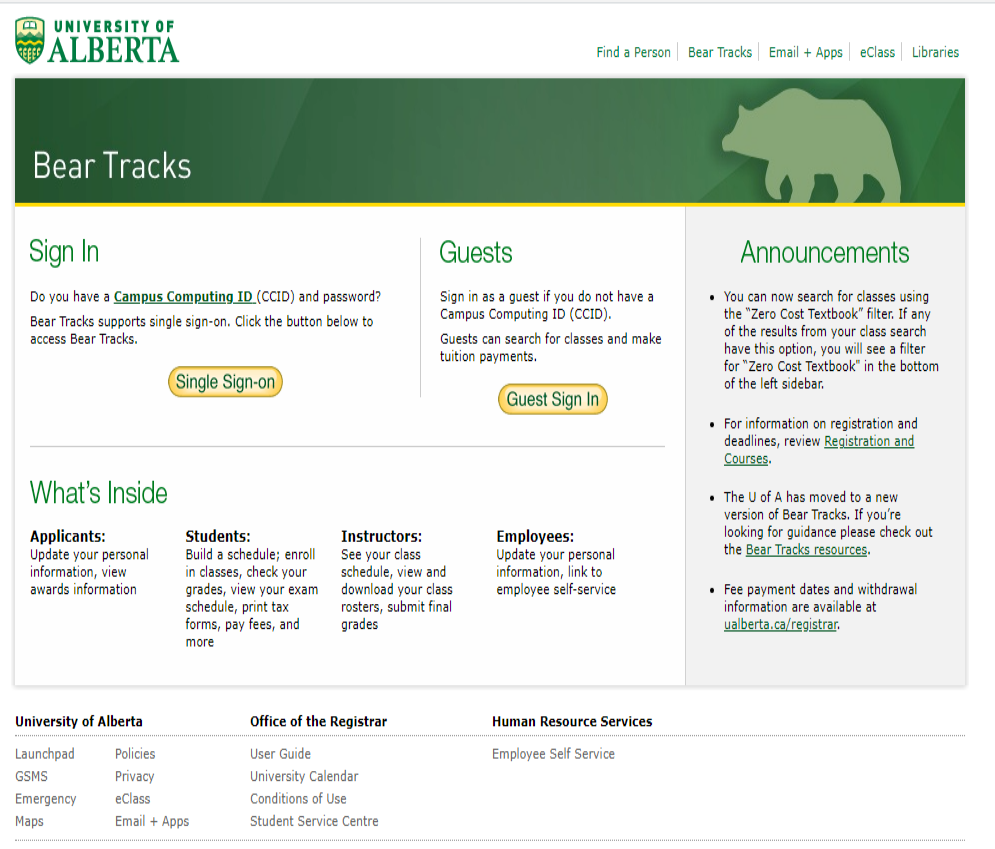

Copyright @ 2002-2021 University of Alberta

Select 'Single Sign-On' if you<br>already have a UofA CCID and<br>'Guest Sign in' if you do not.

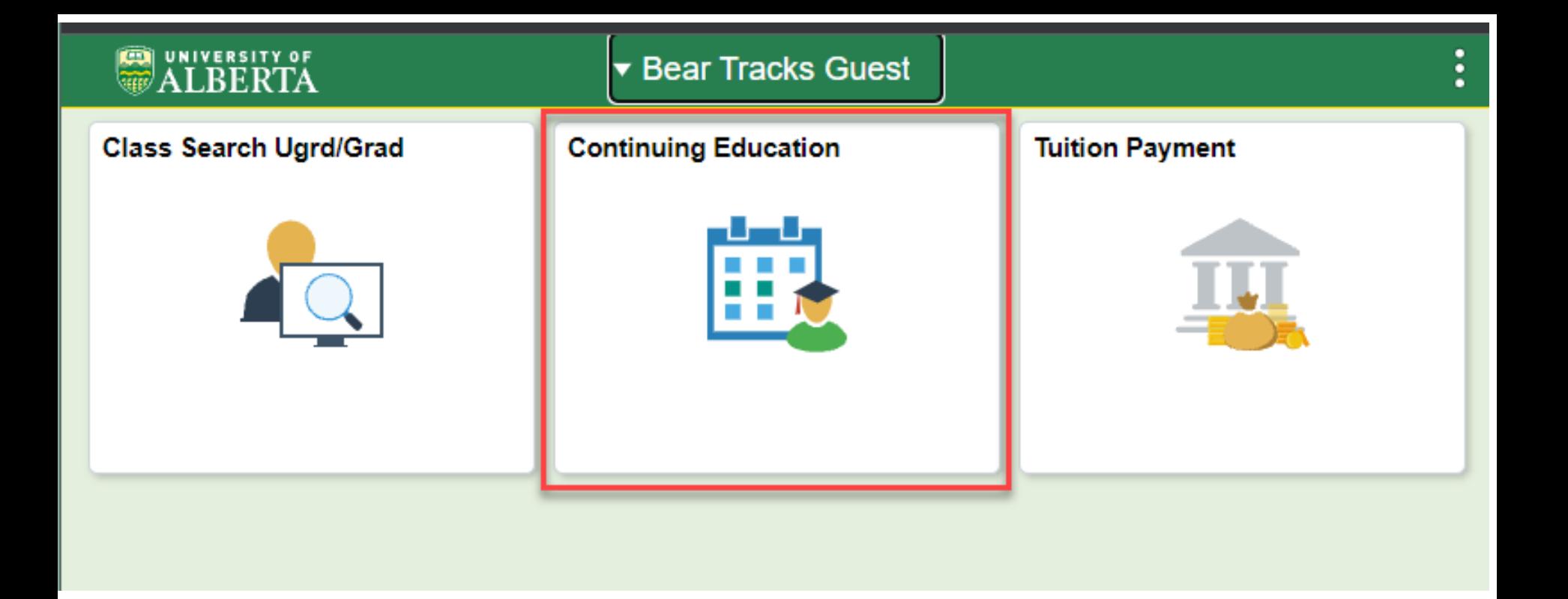

To access the online web registration click on the 'Continuing Education' tile

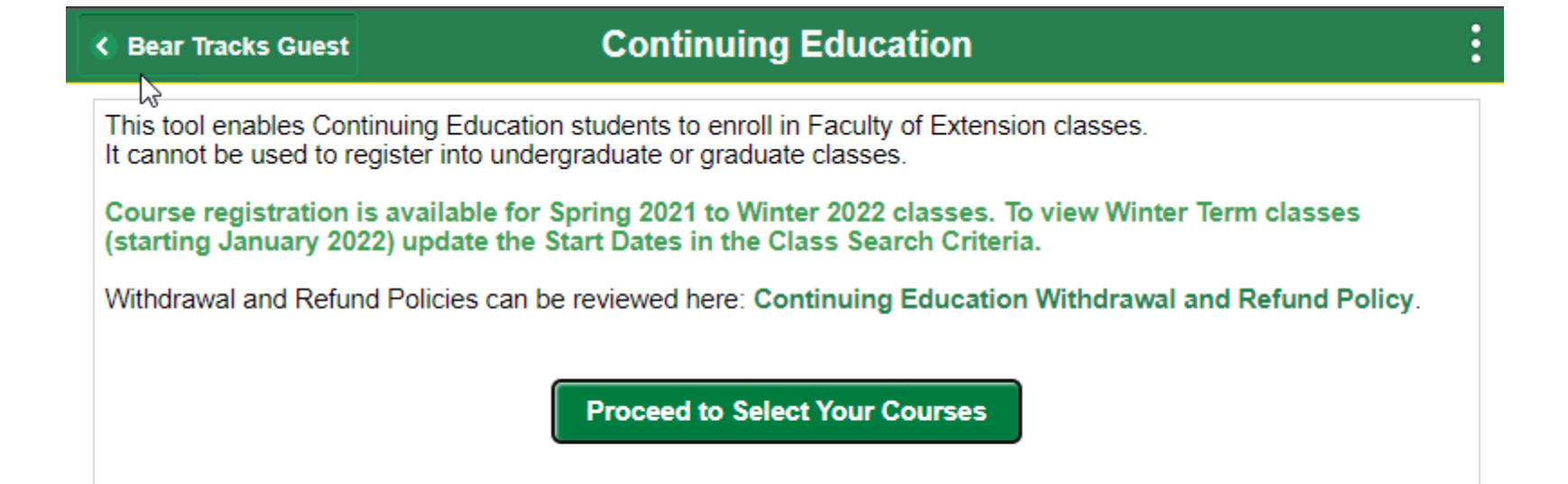

Click 'Proceed to Select your Courses'

to be directed to the

Continuation Education Web

Registration portal

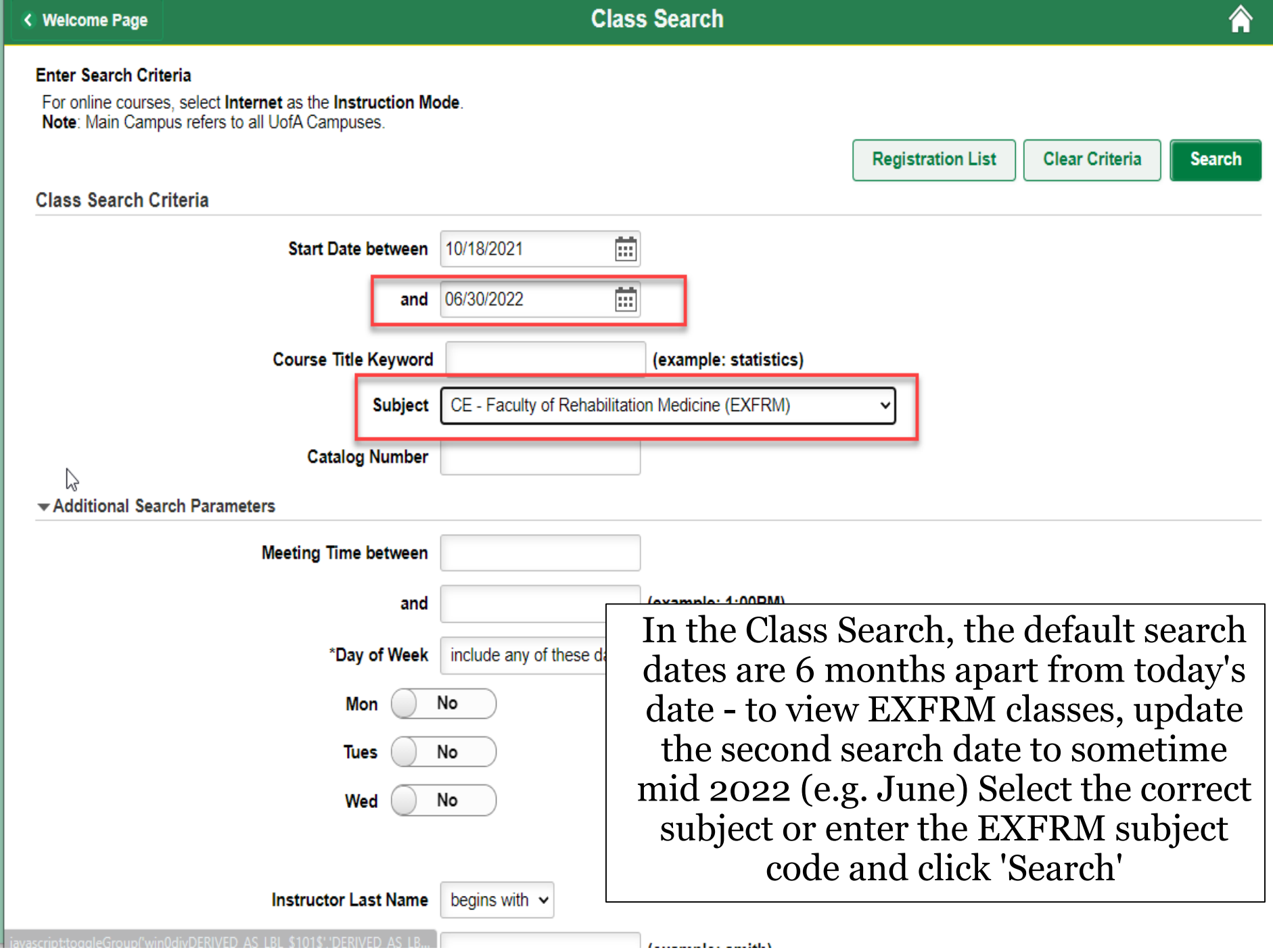

 $\vdots$ 

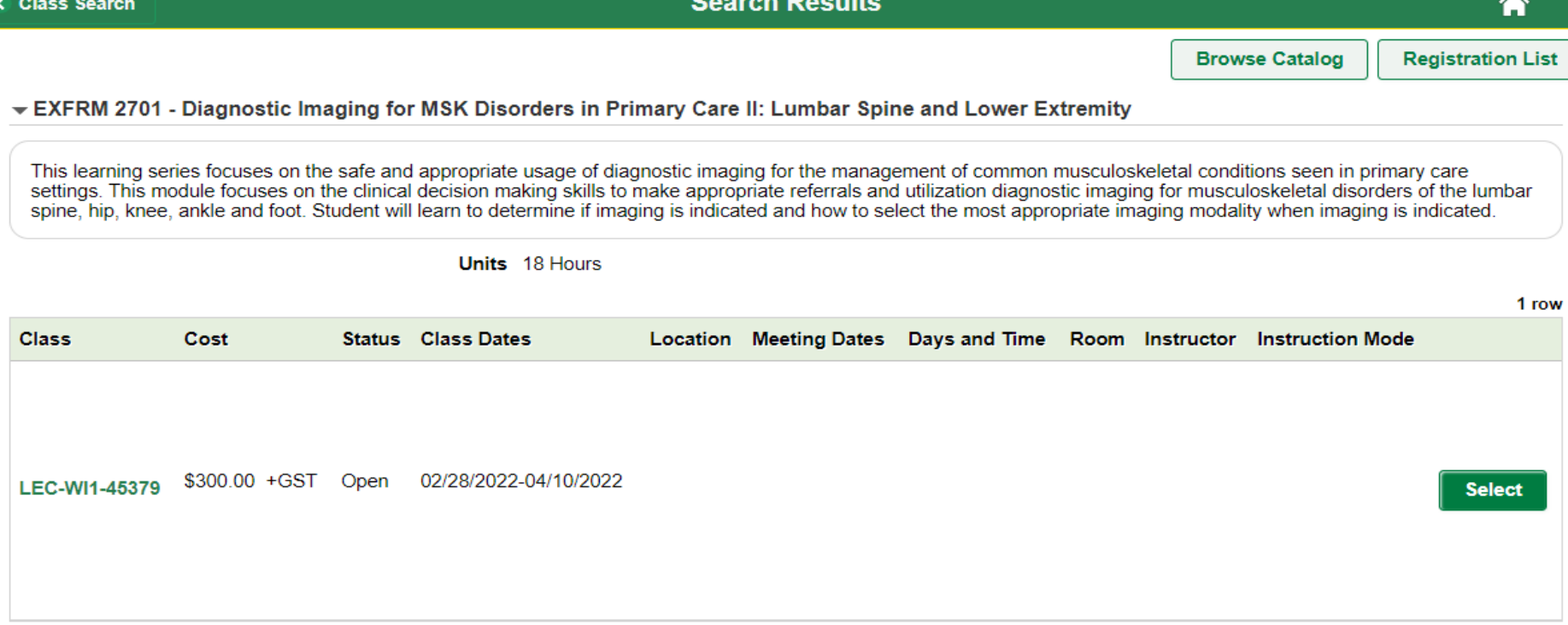

#### ▼ EXFRM 2702 - Diagnostic Imaging for MSK Disorders in Primary Care I: Cervical Spine and Upper Extremity

This learning series focuses on the safe and appropriate usage of diagnostic imaging for the management of common musculoskeletal conditions seen in primary care<br>settings. This module focuses on the clinical decision-makin indicated.

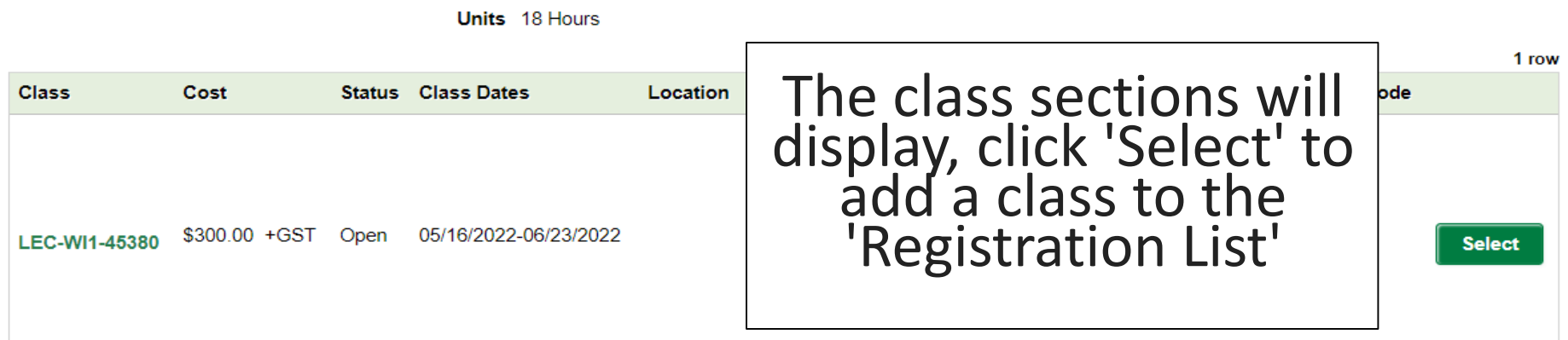

**Delete** 

**Continue to Enrollment** 

Please use Select checkbox to Delete the class(es). If you would like to add more classes to your Registration List, please return to the Search Results to select additional classes. Continue to Enrollment button will automatically enroll all the class(es) from your Registration List.

**Your Registration List** 

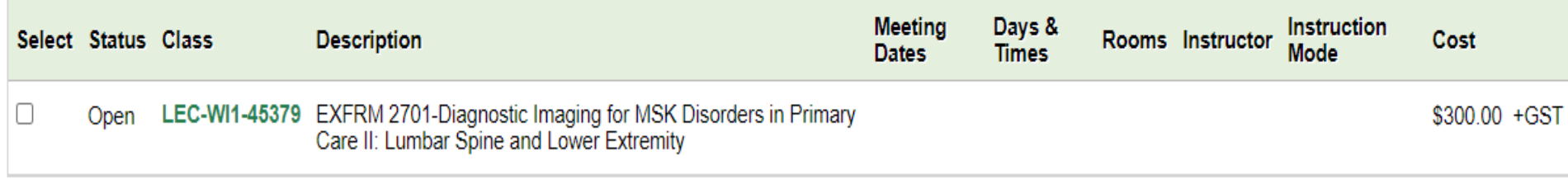

Total:\$300.00+GST

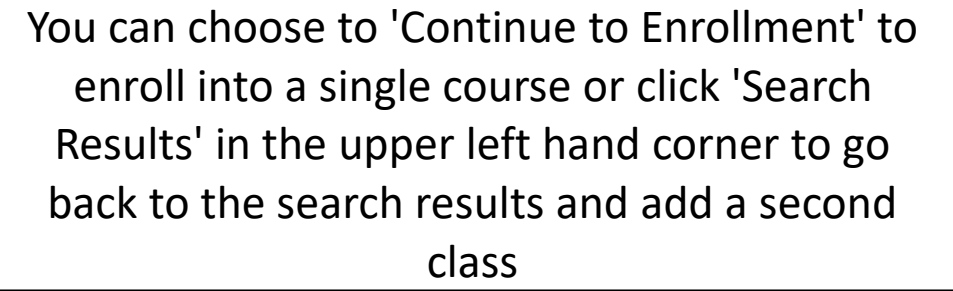

### **Confirmation**

×

Please read and accept our Withdrawal and Refund policy, before proceeding with course enrollment

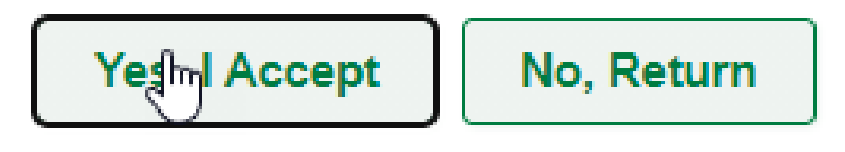

When 'Continue to Enrollment' is selected, a 'Confirmation' window will display where you can review and accept the Withdrawal/Refund policy. If you do not accept the policy, the registration will not proceed.

**Next** 

Enter your legal name using upper and lower case letters, without accents or symbols.

#### \* Denotes a required field.

**Personal Information** 

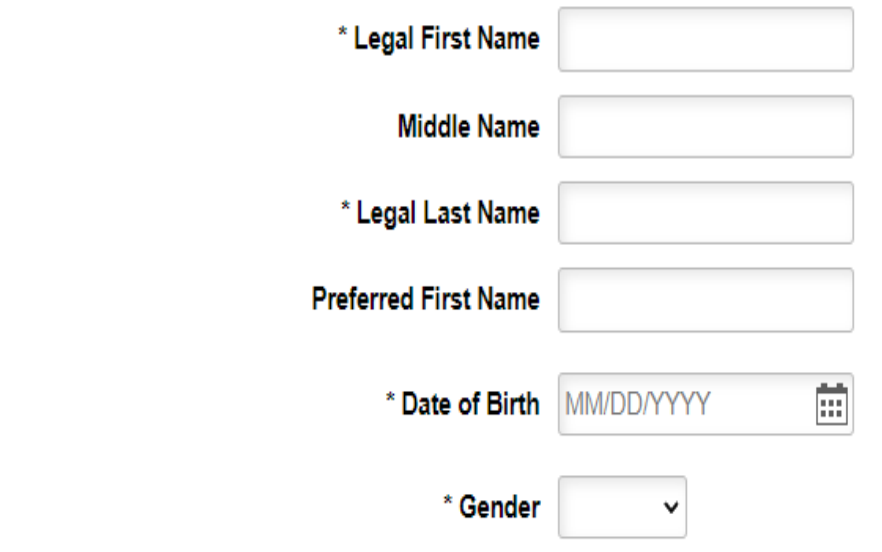

Once all the information is entered you will be directed to the payment page where you can enter your credit card information. If approved, you will be directed to a transaction confirmation page and you will have the opportunity to print a confirmation notice.

#### **Disclaimer**

The personal information requested on this form is collected under the authority of Section 33 (c) of the Alberta Freedom of Information and Protection of Privacy Act for the purpose of registering students, contacting students and tracking enrolment statistics. Questions concerning the collection, use or disposal of this information should be directed to: FOIPP Officer, Faculty of Extension, Enterprise Square, University of Alberta, Edmonton, AB T5J 4P6. Phone 780.492.5047.